## **Participant Troubleshooting Guide**

a virtual conference

un congrès virtuel

**PATHS** 

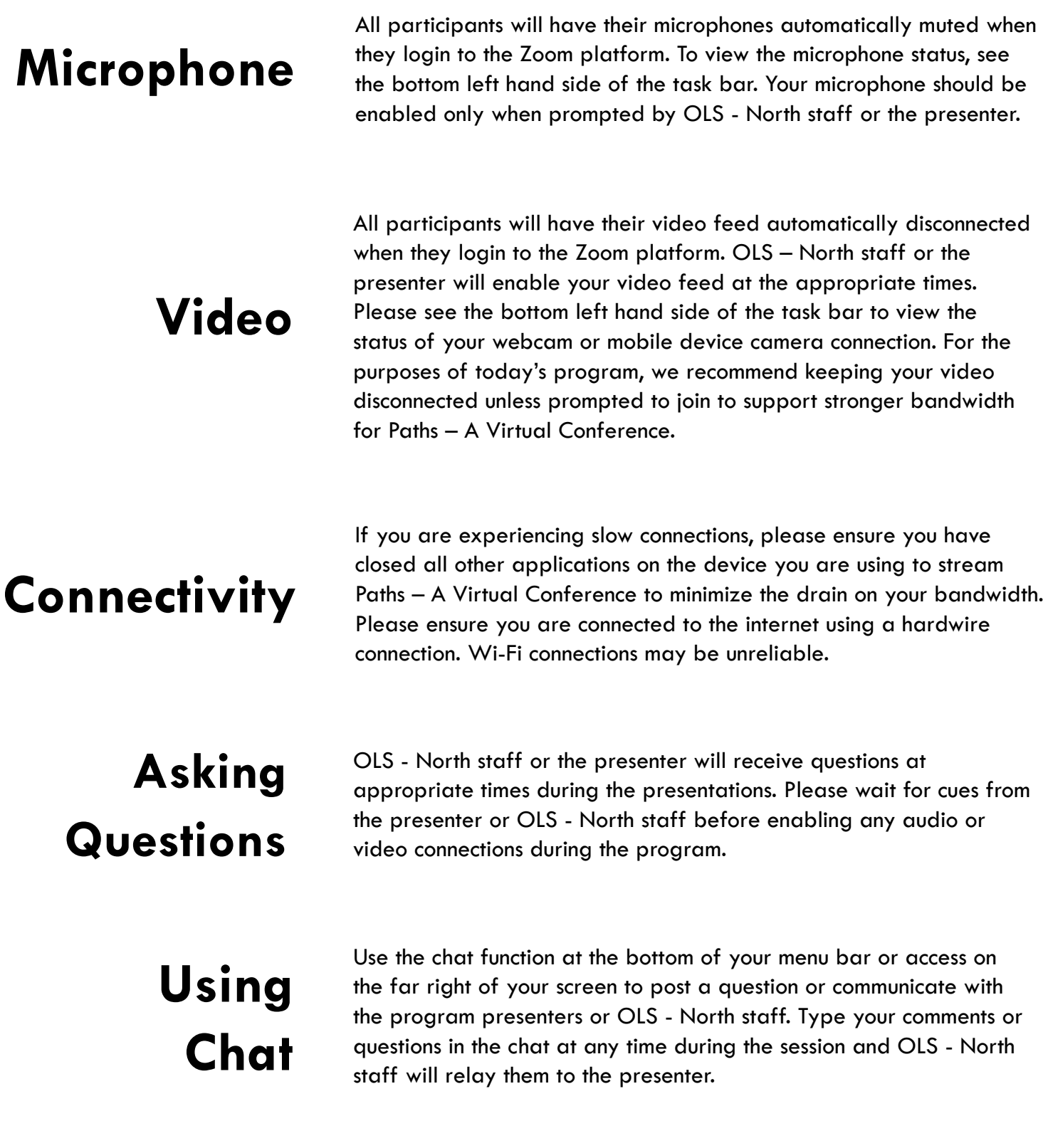

## **Still having issues?**

Contact the OLS - North Technology Team 1-800-461-6348 X 504 technology@olsn.ca

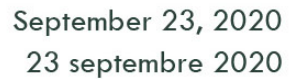

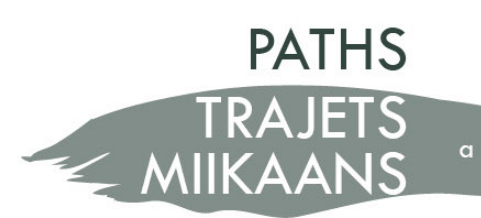

a virtual conference un congrès virtuel

## **Participant Troubleshooting Guide**

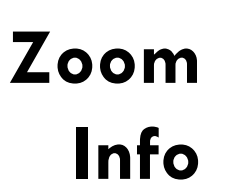

**Topic:** Main Conference Program **Time:** Sep 23, 2020 09:30 AM Eastern Time (US and Canada)

**Join Zoom Meeting** https://us02web.zoom.us/j/85101895788

**Dial by your location** +1 204 272 7920 Canada

**Meeting ID:** 851 0189 5788

**Accroître les collections numériques de votre bibliothèque** Le 23 septembre 2020, à compter de 11:15 h (heure de l'Est)

**Hyperlien à la conférence Zoom** https://us02web.zoom.us/j/88080724009

**Numéro à composer** +1 778 907 2071 Canada

**Numéro de réunion (meeting ID) :** 880 8072 4009